# Tipo Abstrato de Dados **Grafo Ponderado Direcionado**

Profa. Dra. Denise Guliato FACOM - UFU

- Um grafo é **ponderado** se existem pesos associados às suas arestas ou vértices
- Dois vértices *i* e *j* são **vizinhos** ou **adjacentes** quando existe uma aresta que liga *i* a *j* ou vice-versa.
- O conjunto de vértices vizinhos do vértice *i* é denominado **N(***i***)**.
- A noção de **vizinhança** de vértices é associada a grafos não orientados.

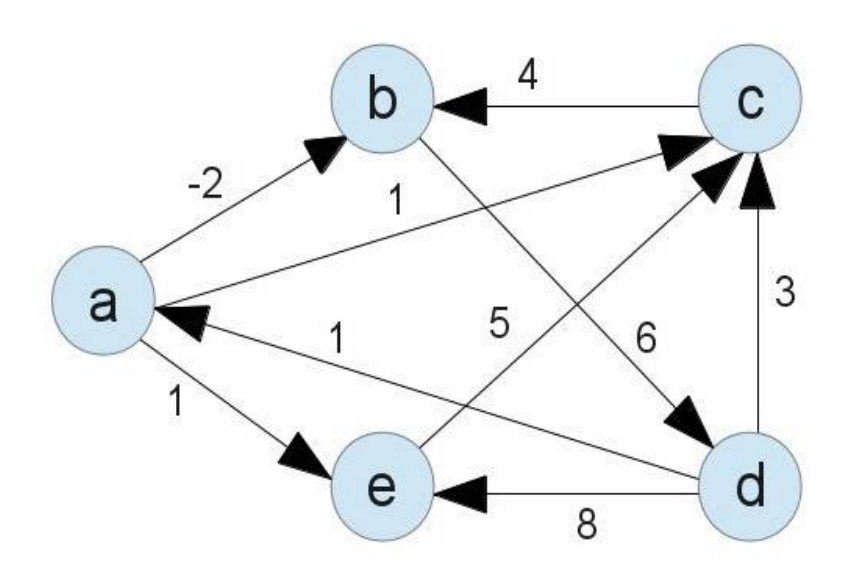

### Cria\_Grafo

- **Entrada**: O numero de vértices.
- **Processo**: aloca área, se necessário, para representar o grafo. Coloca o grafo na condição de vazio.
- **Saída**: o endereço do grafo (se sucesso) ou NULL (se fracasso)

#### Insere\_Aresta

- **Entrada**: o endereço do grafo, vértice V1, vértice V2, e o **peso** da aresta.
- **Processo**: pesquisa o grafo para verificar se aresta já existe. Se não existir, insere aresta.
- **Saída**: 1 (se sucesso); 0 (se aresta já existe) ou -1 (se fracasso).

### Existe\_Aresta

- **Entrada**: o endereço do grafo, os vértices V1 e V2.
- **Processo**: verifica se a aresta entre V1 e V2 já existe.
- **Saída**: 1 (se sucesso), 0 (se aresta não existe) ou -1 (se grafo não existe).

### Retira\_Aresta

- **Entrada**: o endereço do grafo, os vértices V1 e V2
- **Processo**: verifica se aresta existe. Se existir, remove a aresta
- **Saída**: 1 (se sucesso) , 0 (se aresta não existe), ou -1 (se grafo não existe).

### Consulta\_Aresta

- **Entrada**: o endereço do grafo, os vértices V1 e V2 e o endereço da variável que receberá o **peso** da aresta.
- **Processo**: verifica se aresta existe. Se existir a função atualiza o valor da variável peso cujo endereço foi passado como parâmetro
- **Saída**: 1 (se sucesso), 0 (se aresta não existe) ou -1 (se grafo não existe).

### Libera\_Grafo

- **Entrada**: o endereço do grafo.
- **Processo**: libera toda a área ocupada pelo grafo.
- **Saída**: o endereço do grafo.

### Mostra\_Lista\_Adjacente

- **Entrada**: o endereço do grafo e um vértice V.
- **Processo**: imprime a lista de vértices adjacentes a V e seus respectivos pesos.
- **Saída**: nenhuma.

#### Mostra\_Grafo

- **Entrada**: o endereço do grafo.
- **Processo**: para cada vértice mostra a sua lista de vértices adjacentes e seus respectivos pesos.
- **Saída**: nenhuma.